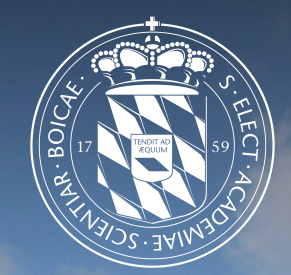

1

## Leibniz-Rechenzentrum<br>der Bayerischen Akademie der Wissenschaften

## Advanced python programming

Ferdinand.Jamitzky@LRZ.de

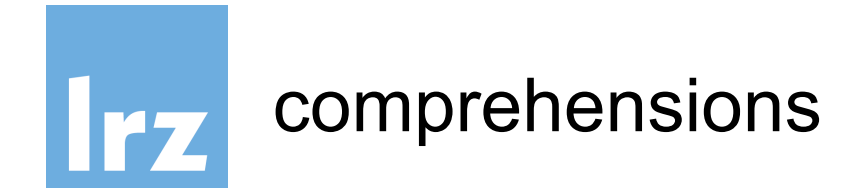

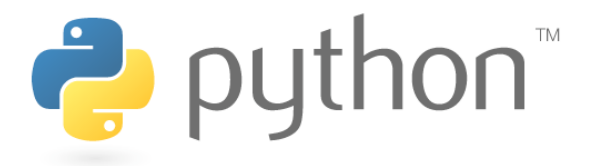

- a list is defined by square brackets
- a list comprehension uses square brackets and "for in"  $\Rightarrow$   $\times$  = [1,2,3,4,5]
- >>> y = [ i **for** i **in** x]

```
'<br>'.join([s.split('\n') for s in open("file.txt").readlines()])
```

```
out=""
for s in open("file.txt").readlines():
    out = out + s.split('n')
```
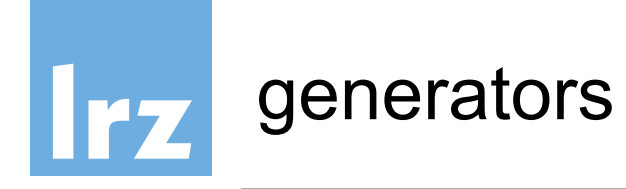

- range(10000) would generate a list of 10000 number although they would later on not be needed.
- generators to the rescue!!
- only generate what you really need
- new keyword: **yield** (instead of **return**)
- >>> **def** createGenerator():

```
mylist = range(3)
```
... **for** i **in** mylist:

```
... yield i*i
```

```
...
```
>>> a=createGenerator()

```
>>> next(a)
```
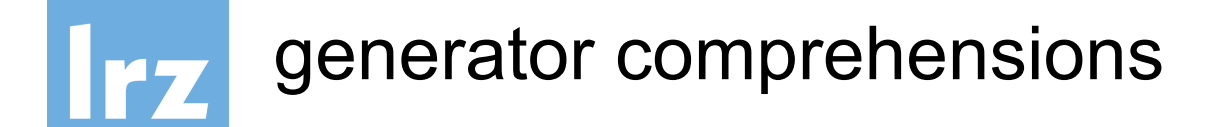

like list comprehensions, but computed only when needed

```
>>> a = (i**4 for i in range(8))
>>> next(a)
\theta>>> next(a)
1
```

```
>>> list(a)
```
- [16, 81]
- >>> import *random*
- >>> r=*random*.*uniform*
- >>> np=100 000 000

```
>>> sum((r(0,1)**2+r(0,1)**2 < 1) for i in range(np))/np*4.
3.141244
```
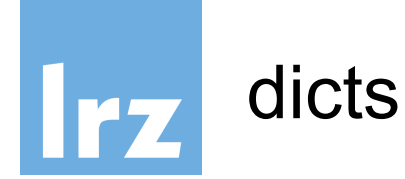

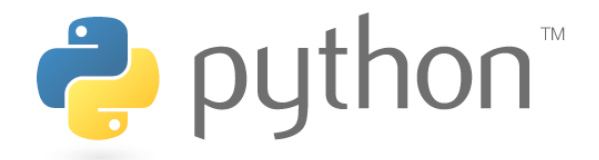

## dictionaries **aka** associative arrays **aka** key/value stores

>>> a={'one':1, 'two':2.0, 'three':[3,3,3]}

dictionary comprehensions:

>>>  $\{i:i**2$  for i in range $(4)\}$ 

- {0: 0, 1: 1, 2: 4, 3: 9}
- >>> a.keys()
- >>> a.values()

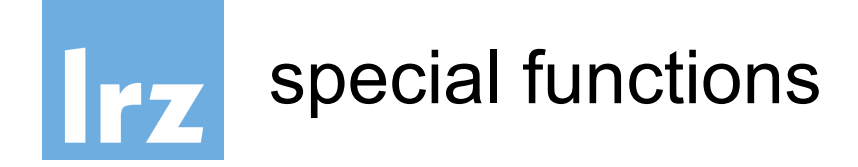

• function names with leading and trailing underscores are special in python ("magic methods") >>> print(a)

is translated to:

>>>  $a.$  print () and

 $\rightarrow \rightarrow$  a+b

- >>>  $a.$  add (b)  $\Rightarrow$   $\Rightarrow$   $f(x)$
- $\rightarrow$  > f. call  $(x)$

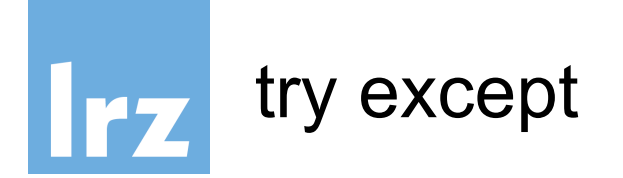

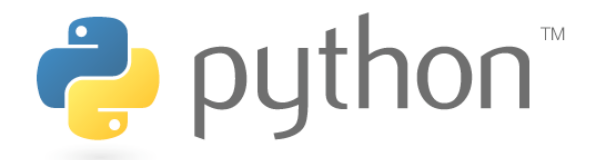

using try you can catch an exception that would normally stop the program

```
x=range(10)
y = [0] * 10for i in range(10):
  try:
    y[i]=1./x[i]
  except:
    y[i]=0.
```
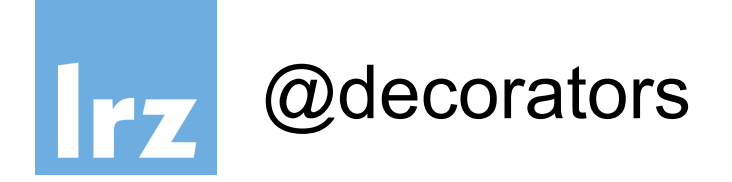

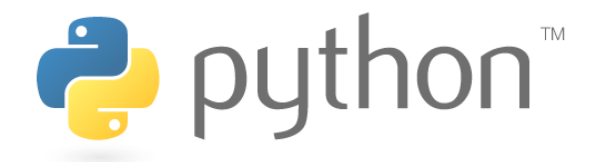

decorators are syntactic sugar for applying a function and overwriting it. @**mydecorator def** *myfunc*(): **pass** is the same as:

```
def myfunc():
   pass
myfunc = mydecorator(myfunc)
```
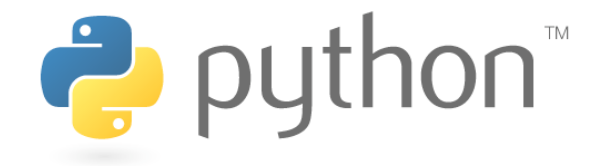

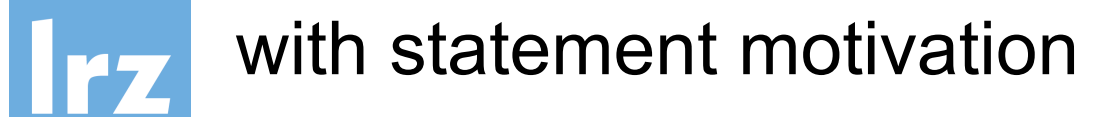

The with statement allows for different contexts with **EXPR** as **VAR**: **BLOCK**

roughly translates into this:

 $VAR = EXPR$ **VAR**.\_\_enter\_\_() try: **BLOCK** finally: **VAR**.\_\_exit\_\_()

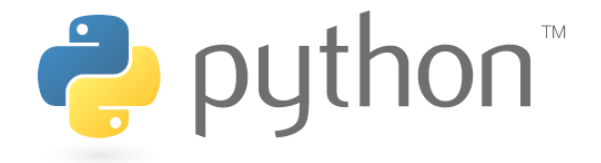

with statement examplesIrz

> You need a context manager (has enter and exit methods) Examples:

opening and automatically closing a file

```
with open("/etc/passwd") as f:
```
df=f.readlines()

- database transactions
- temporary option settings
- **ThreadPoolExecutor**
- log file on/off
- cd to a different folder and back
- set debug verbose level
- change the output format or output destination

```
with redirect_stdout(sys.stderr):
    help(pow)
```
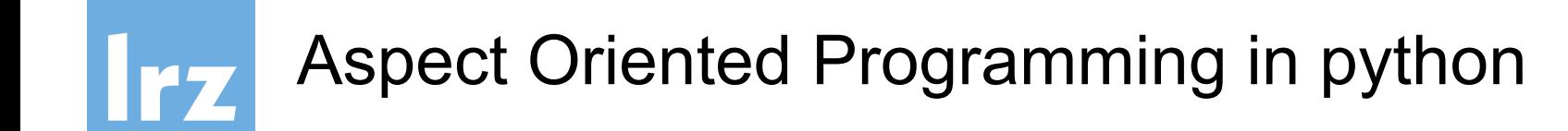

- AOP is about separating out *Aspects*
- You can switch contexts (like log-file on/off)

```
from contextlib import contextmanager
@contextmanager
def tag(name):
    print("<%s>" % name)
    yield
    print("<}/%s>" % name)>>> with tag("h1"):
... print("foo")
```

```
>foo</h1>
```
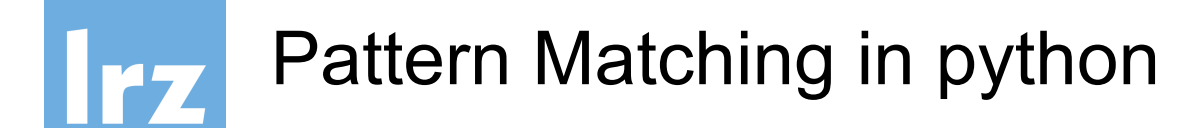

- better "if then else" block
- wildcard \_
- combine patterns with |

```
match status:
    case 400:
        print("Bad request")
    case 401 | 403 | 404:
        print("not found")
    case _:
        print("something is wrong with the internets")
```
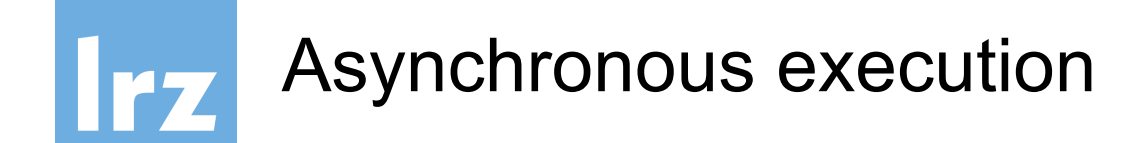

```
async def ticker(delay,to):
    for i in range(to):
        yield i
        await asyncio.sleep(delay)
```
defines an asynchronous function, which waits for delay. It can be called in the following way:

```
async for i in ticker(1,10):
    print(f'tick {i}')
```